# *ANNEX "D.2"* **PHYSICAL EVALUATION**

# **PROJECT:** Supply, Delivery and Maintenance of Computers for Non-Teaching Personnel 2022

Item 2 – Productivity Laptops for DepEd Central Office Personnel and

Item 3 – Productivity Laptops for DepEd Regional and School Division Office Personnel

#### DATE AND TIME OF SAMPLE PHYSICAL EVALUATION: NAME OF BIDDER:

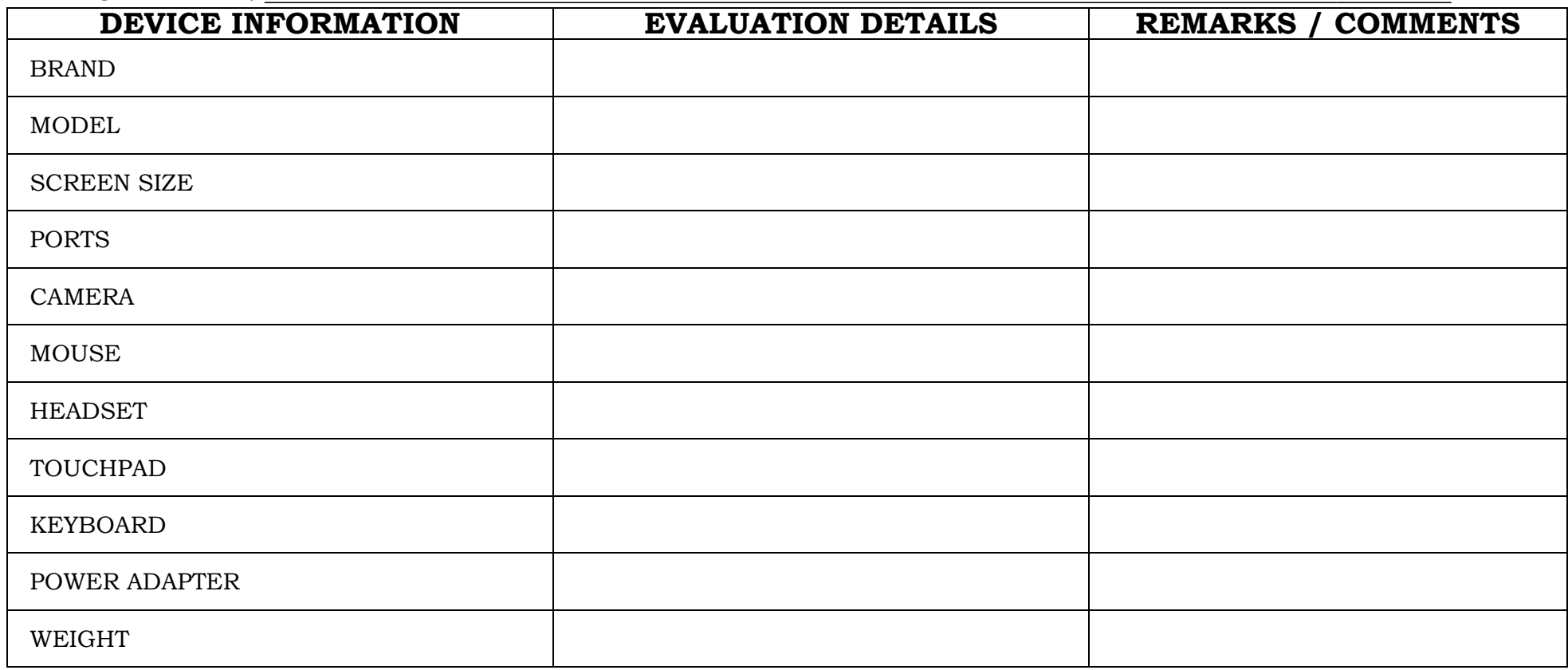

PAGE 1 | Item 2 – Productivity Laptops for DepEd Central Office Personnel and Item 3 – Productivity Laptops for DepEd Regional and School Division Office Personnel

# **TESTING PARAMETERS**

# **PROJECT NO.:** Supply, Delivery and Maintenance of Computers For Non-Teaching Personnel 2022 **ITEM:\_\_\_\_\_\_\_\_\_\_\_\_\_\_\_\_\_\_\_\_\_\_\_\_\_\_\_\_\_\_\_\_\_\_\_\_\_\_\_\_\_\_\_\_\_\_\_\_\_\_\_\_\_\_\_\_\_\_\_\_\_\_\_\_\_\_\_\_\_\_\_\_\_\_\_\_\_\_\_\_\_\_\_\_\_\_\_\_\_\_\_ DATE AND TIME OF SAMPLE EVALUATION: \_\_\_\_\_\_\_\_\_\_\_\_\_\_\_\_\_\_\_\_\_\_\_\_\_\_\_\_\_\_\_\_\_\_\_\_\_\_\_\_\_\_\_\_\_\_\_\_\_\_\_\_\_\_\_\_\_\_\_\_\_\_\_\_\_\_**

## **NAME OF BIDDER: \_\_\_\_\_\_\_\_\_\_\_\_\_\_\_\_\_\_\_\_\_\_\_\_\_\_\_\_\_\_\_\_\_\_\_\_\_\_\_\_\_\_\_\_\_\_\_\_\_\_\_\_\_\_\_\_\_\_\_\_\_\_\_\_\_\_\_\_\_\_\_\_\_\_\_\_\_\_\_\_\_\_\_\_\_\_\_\_\_\_\_\_**

#### **INSTRUCTION TO BIDDERS:**

- Bidders are expected to install all software specified in the Technical Specifications, as well as Pass Mark Monitor Test and CPUID CPU-Z. Bidders are expected to bring Laptops that have been fully charged for the purposes of testing.
- Specifications for Color and DepEd Logo shall not be required for the samples during post qualification.

### *THE FOLLOWING ITEMS ARE REQUIRED FOR TESTING:*

- Two (2) Laptop/s *(each will be labeled as Laptop A & Laptop B)*
- One (1) Mouse/s

#### **IT EQUIPMENT TEST PARAMETER**

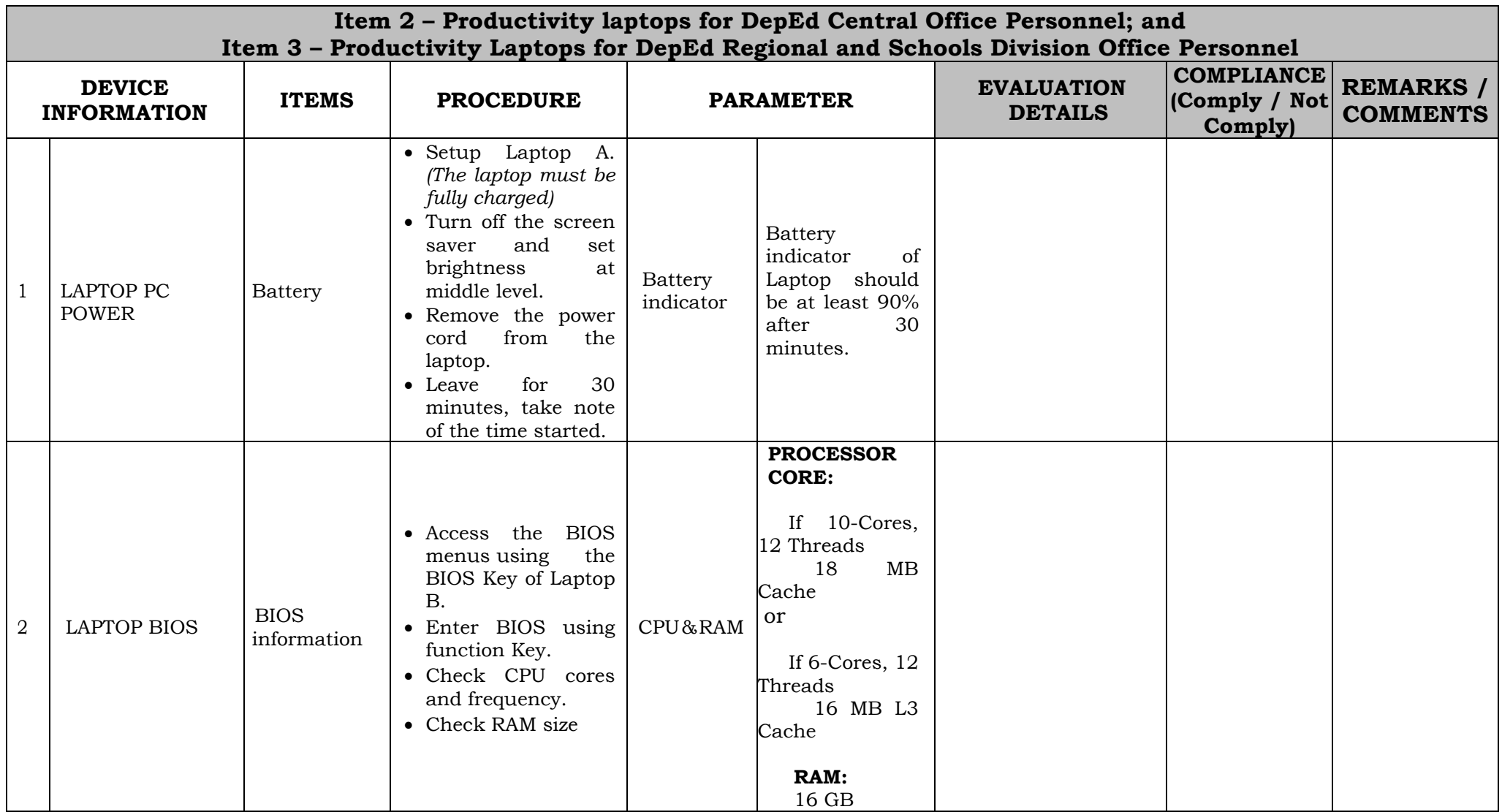

PAGE 3 | Item 2 – Productivity Laptops for DepEd Central Office Personnel and Item 3 – Productivity Laptops for DepEd Regional and School Division Office Personnel

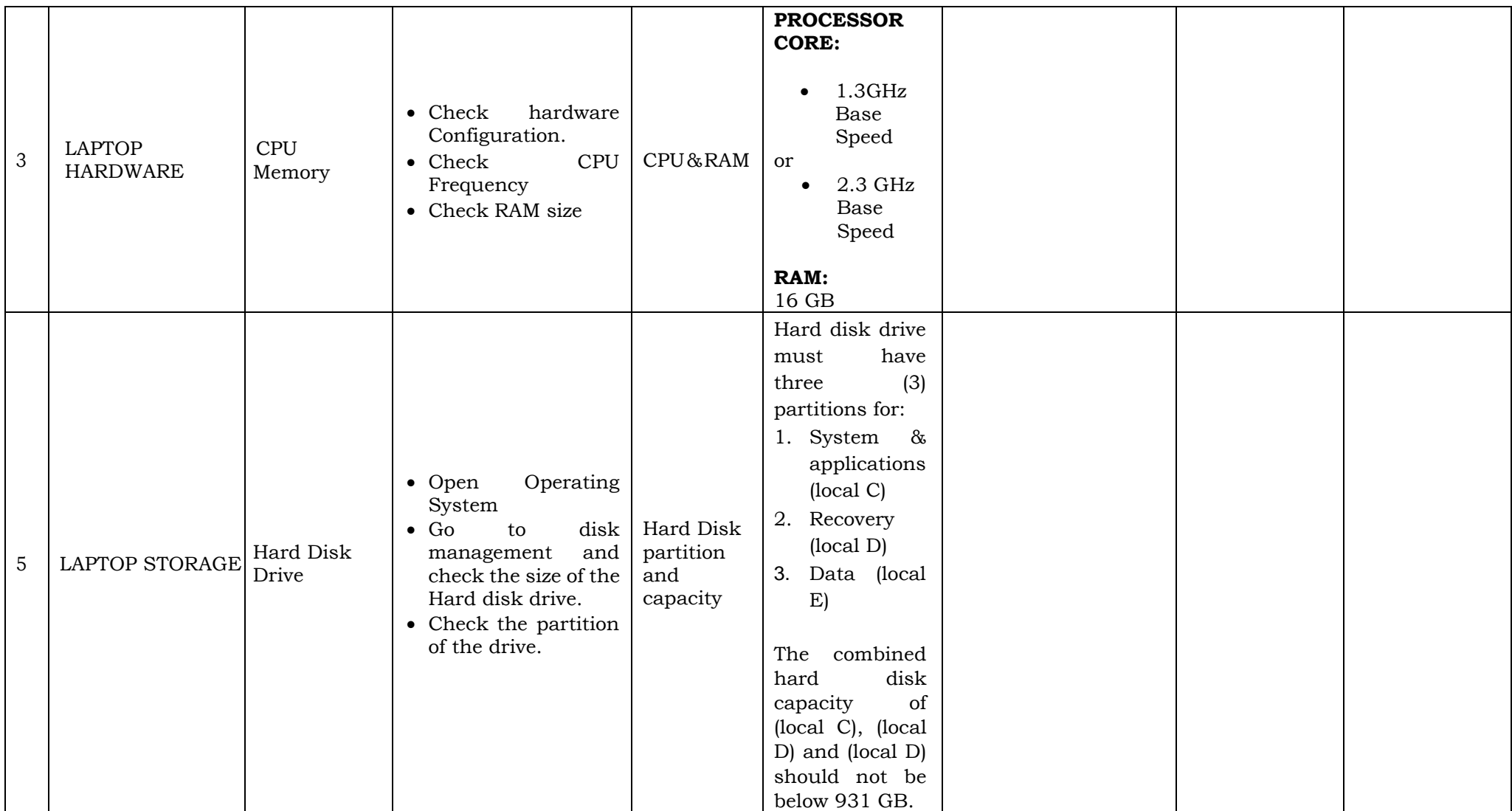

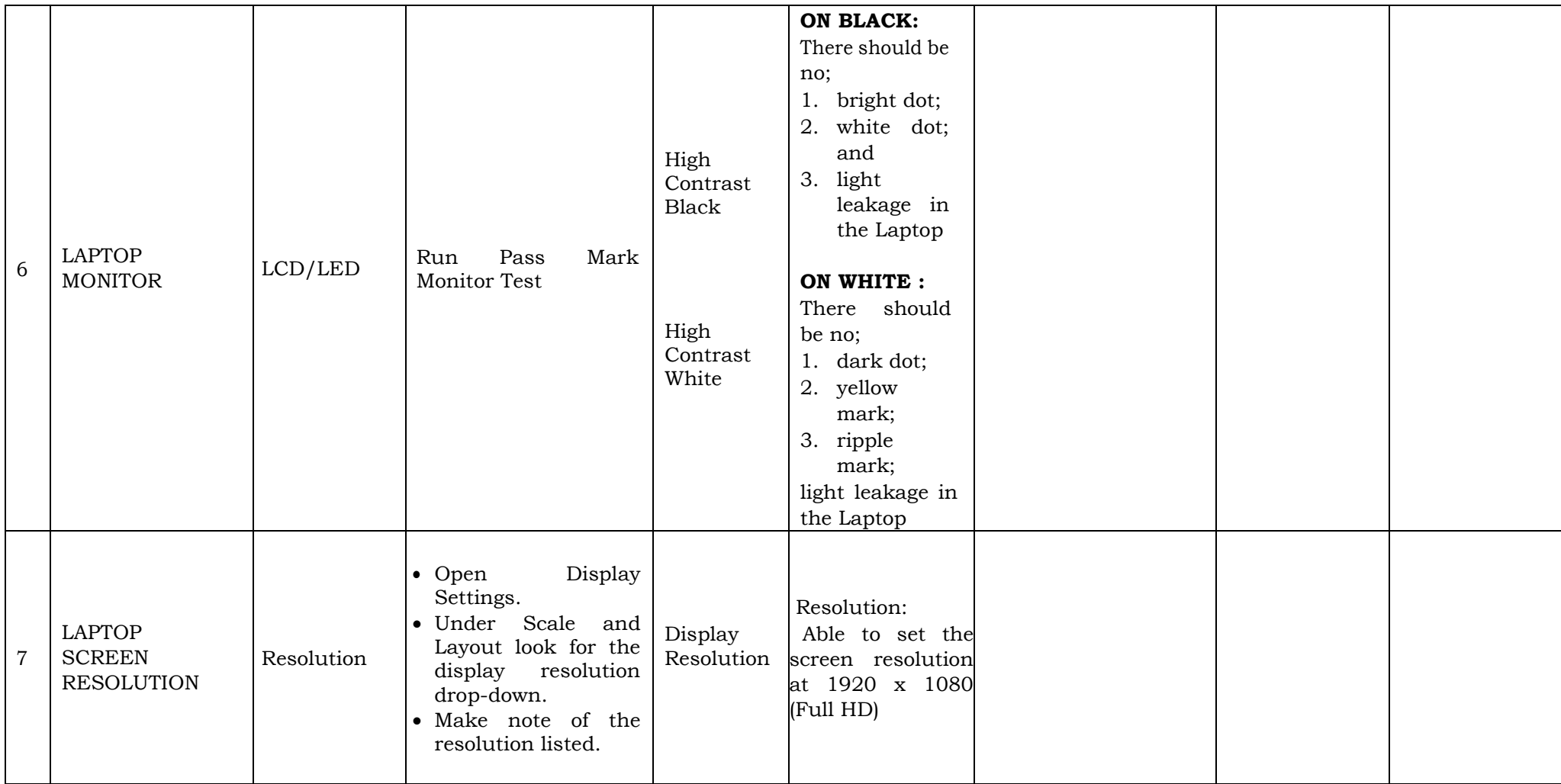